#### **GBT Proposal Specifics**

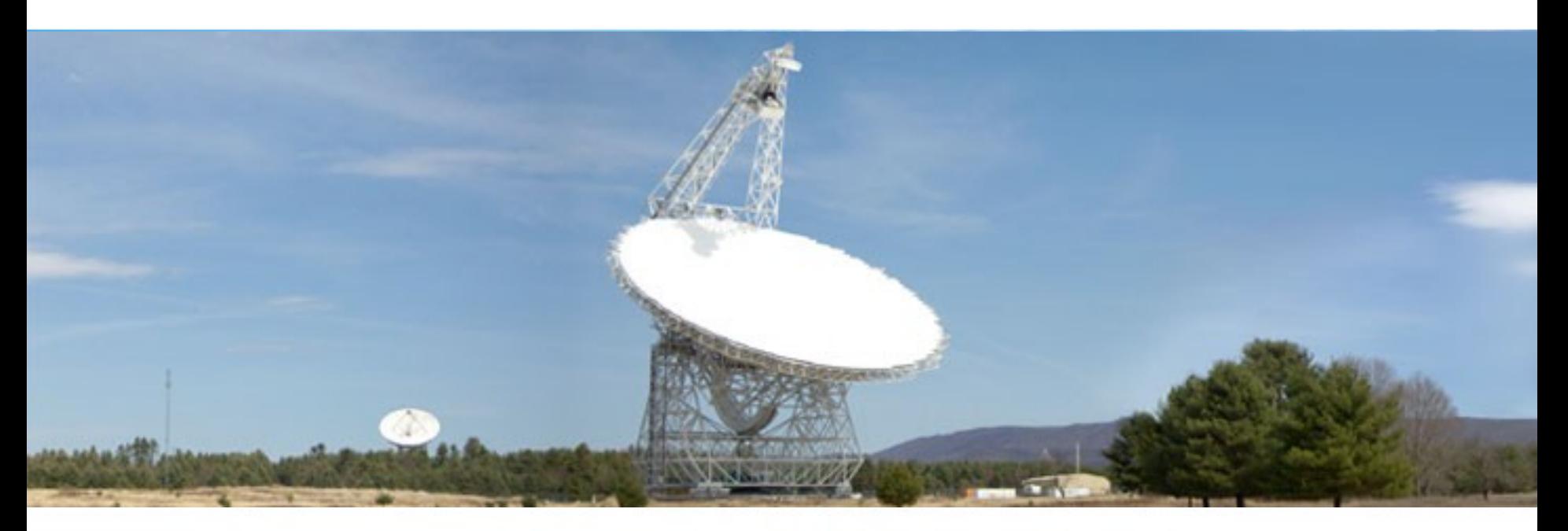

#### Toney Minter NRAO

Atacama Large Millimeter/submillimeter Array Expanded Very Large Array Robert C. Byrd Green Bank Telescope Very Long Baseline Array

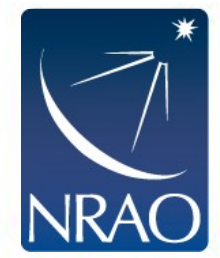

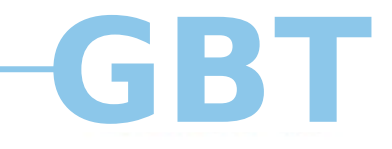

## **Great, Good or Poor**

- 300-500 proposals reviewed every deadline
- Few  $(-10)$  are obviously great
- Few  $(-10-20)$  are obviously poor
- All others are good and about equal
	- We are all intelligent, good writers, etc.
- How do you make your proposal standout?
	- Follow the suggestion in Chris Salter's and this presentation

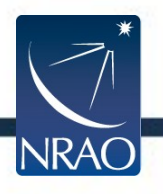

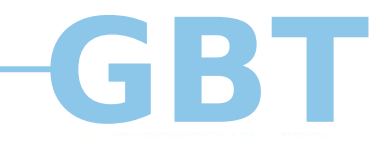

# **NRAO Proposal Calls**

- August 1 and February 1 deadlines
- August deadline observing February-July
- February deadline observing August-January
- Full call on NRAO science web page
	- <https://science.nrao.edu/observing/call-for-proposals/2016A>
- GBT Proposer's Guide at
	- <https://science.nrao.edu/facilities/gbt/proposing/GBTpg.pdf>

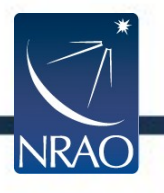

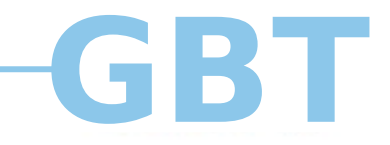

# **Hidden Gems**

- Joint proposals with
	- Hubble
	- Fermi
	- Chandra
	- Swift
- Filler time proposals

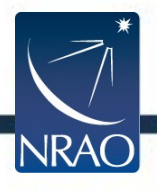

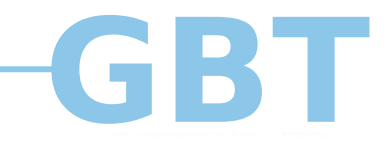

# **NRAO Tips**

- Panel Based system
	- Eight different panels
	- Broad community representation on panels
	- Non experts on panels
- Avoid jargon
- Expect unfamiliarity with techniques
- Provide historical context for research if ongoing project
- Describe relevant prior observations and proposals
- Justify required sensitivity

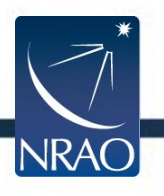

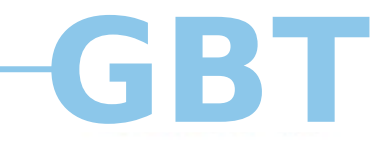

## **GBT Tips**

- If in doubt contact us
- Technical justification unlimited space
	- What you are using
	- How you are using it
	- How long you need it
	- How you determined those values
- Include Overhead times
	- Pointing/focus every 0.5-2 hours
	- AutoOOF every 1-2 hours (above 30 GHz)
	- Interscan latencies
		- Slew times
		- 20-30 seconds to start scan

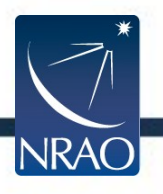

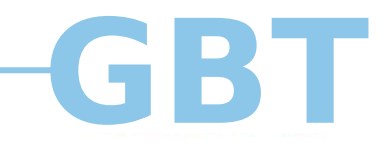

7

### **Common Mistakes**

- Mapping
	- Sensitivity Calculator gives time per beam
	- Time per pixel is "time per beam / pixels per beam"
- Confusion Limit
	- Once you hit it you are done (unless you have knowledge of emission at higher resolution)
- RFI
- Check for known emissions
- Have a plan
- Use the GBT sensitivity calculator
	- [https://dss.gb.nrao.edu/calculator-ui/war/Calculator\\_ui.html](https://dss.gb.nrao.edu/calculator-ui/war/Calculator_ui.html)
- Use the GBT mapping calculator
	- <http://www.gb.nrao.edu/~rmaddale/GBT/GBTMappingCalculator.html>

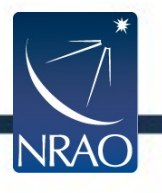

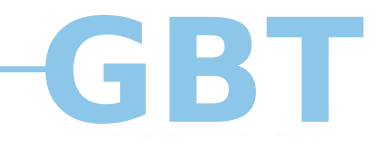

### **Sessions**

- Only include receivers and backends that must be observed at one time
- Typical telescope period is 3-6 hours long
	- Scheduled using average RA and Dec of sources
	- Group sources accordingly
- Sources in a sessions should be:
	- Within a 2-3 hour RA range
	- $-$  Use  $\lambda = \delta$  as a divider (avoid long slews)
	- Time visible should be the same to within 1-2 hours
- Don't restrict observable LST range too much
	- More flexibility = better chance to be scheduled

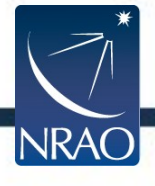

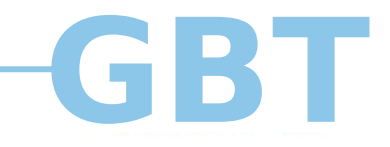

#### **Summary**

- If in doubt contact us
	- See section 10.3 of the GBT Proposer's Guide
	- <https://science.nrao.edu/facilities/gbt/proposing/GBTpg.pdf>

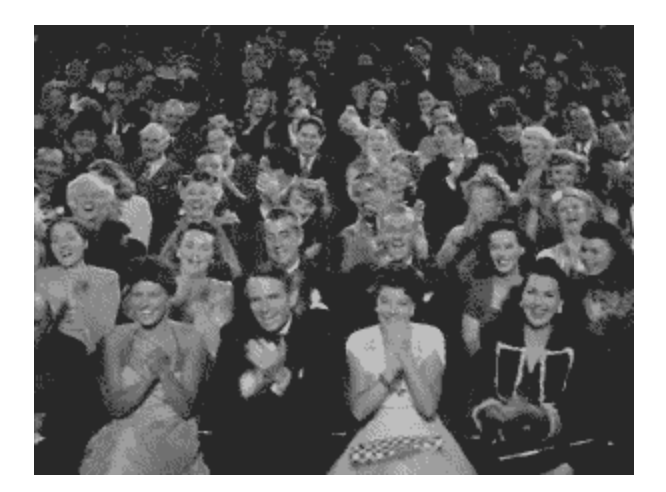

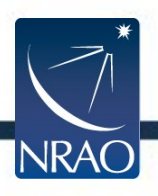